# **尔雅通识课介绍** 2020秋季学期

**超星集团 2020.9**

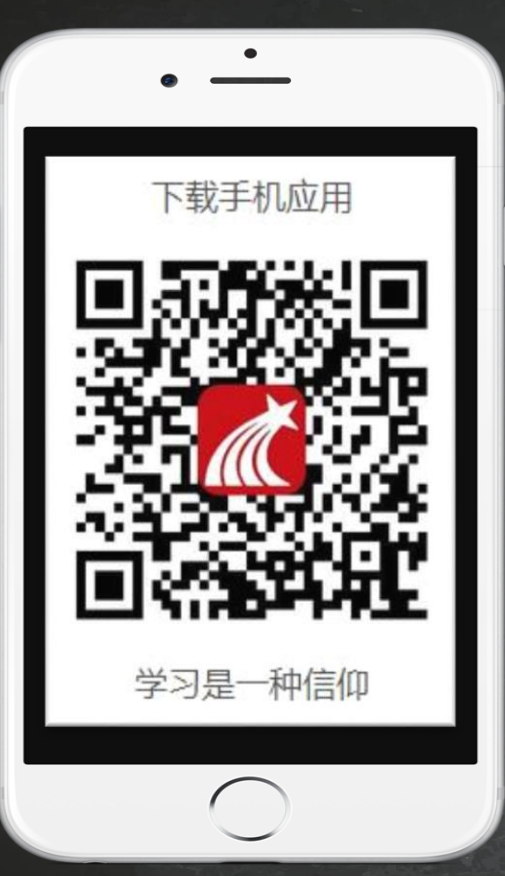

> 登录方式

**1、手机号注册登录 2、单位认证: 1)输入并选择本校 2) 输入学号,完成认证**

## **尔雅——4000多万学生,1700多所高校的共同选择**

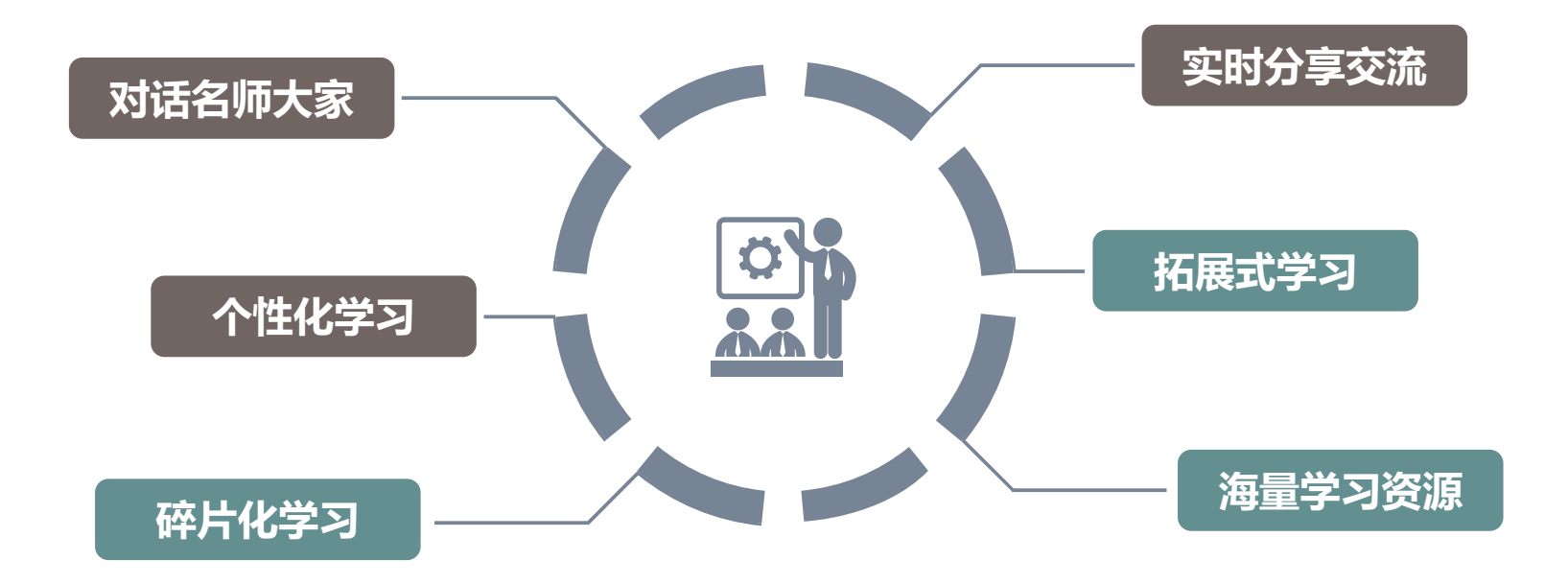

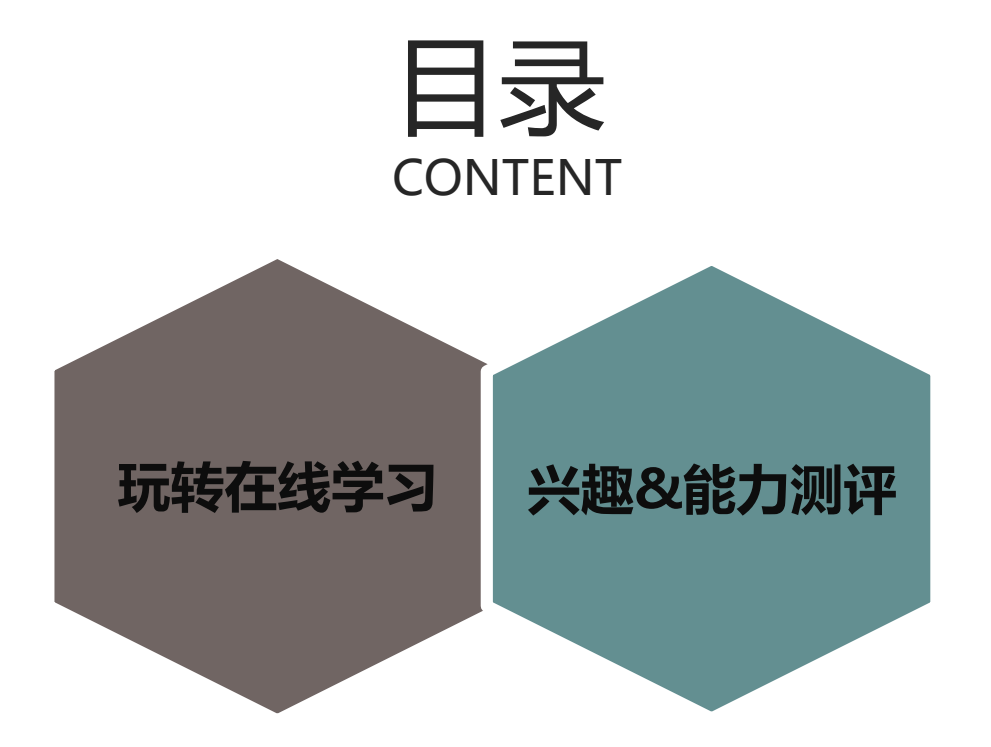

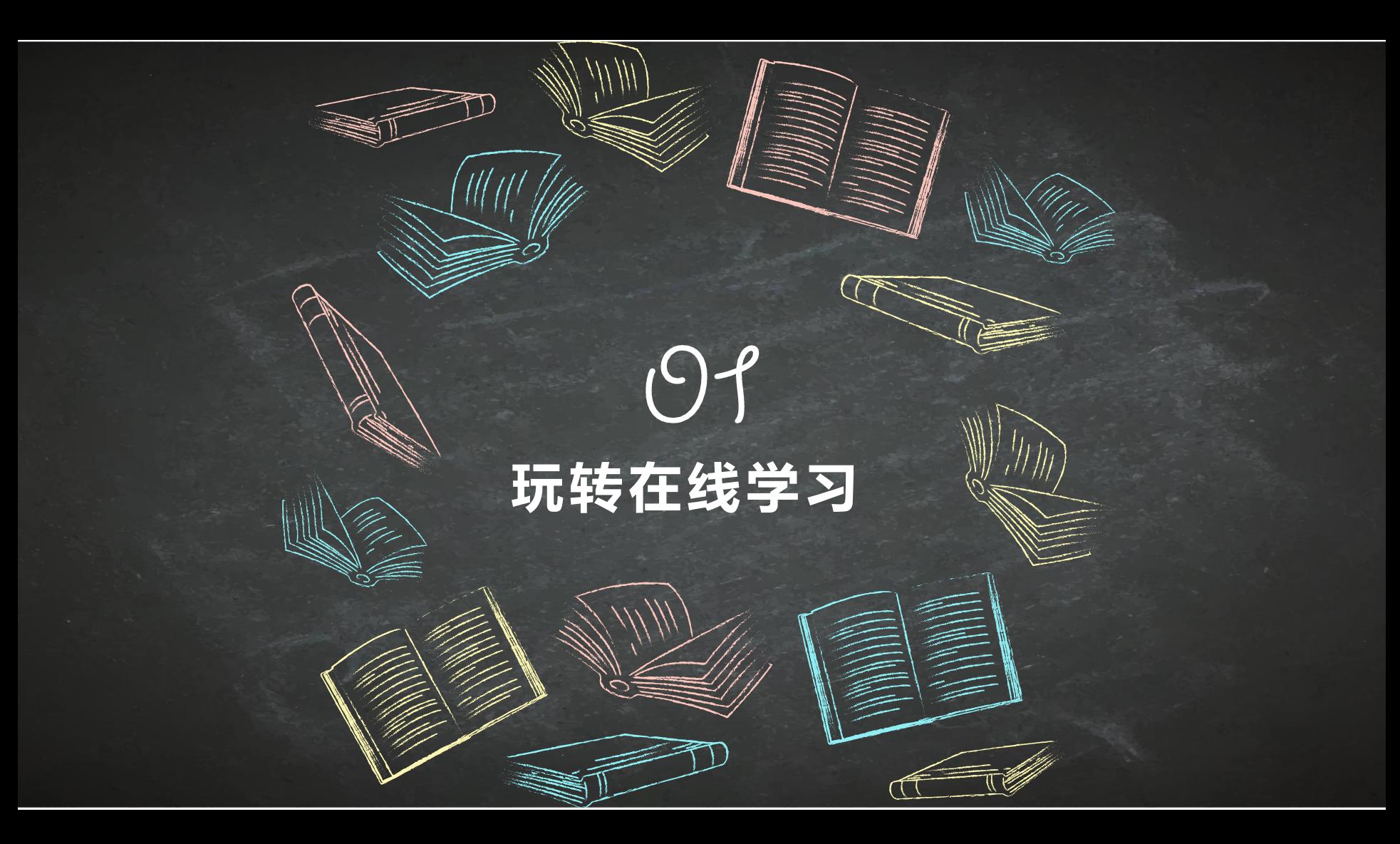

## **基础玩法:记住这四点,过关得学分没问题!**

### **完成任务点 遇到状况找客服** 22 课程视频、章节测验、课程阅读 登录、进度等咨询在线客服 J. **指定时间完成学习、考试 课程难题问答疑**  $\dot{\mathbf{G}}$ 学习&考试时间: 对课程内容有疑问咨询课程答疑

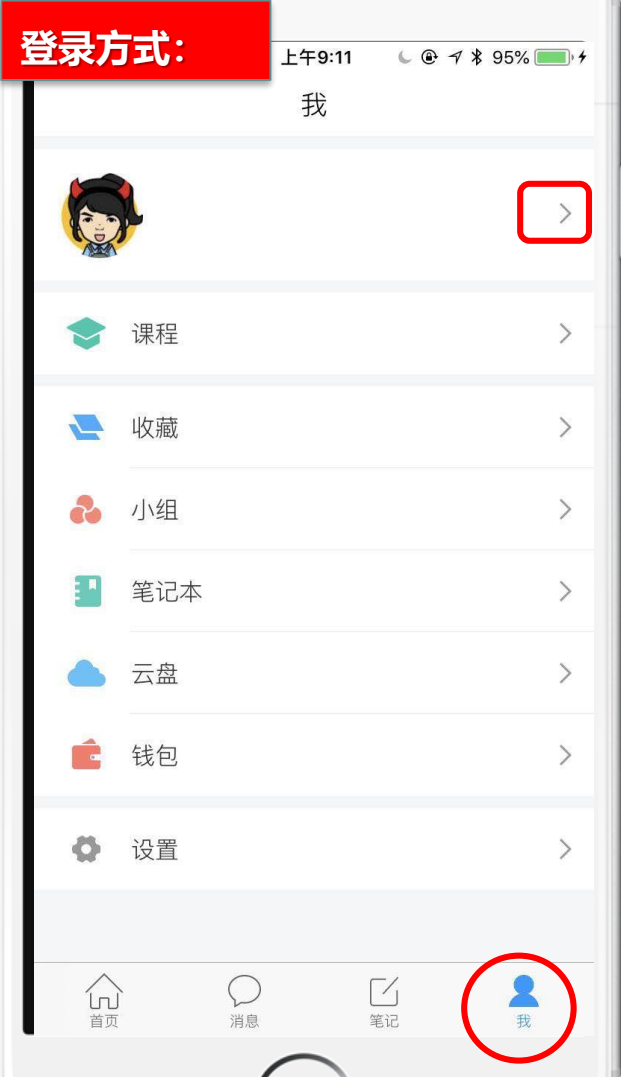

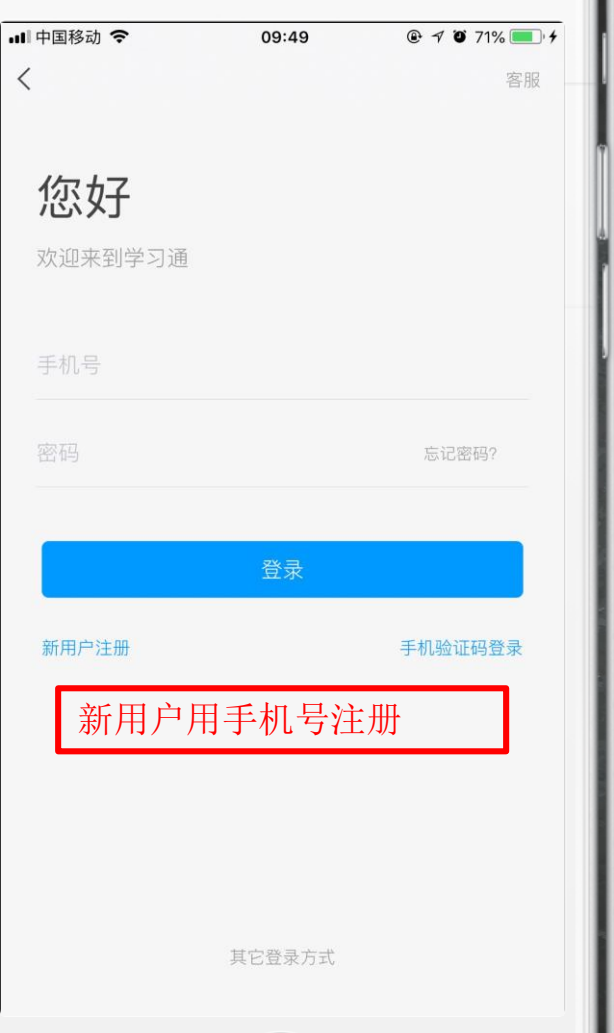

ш

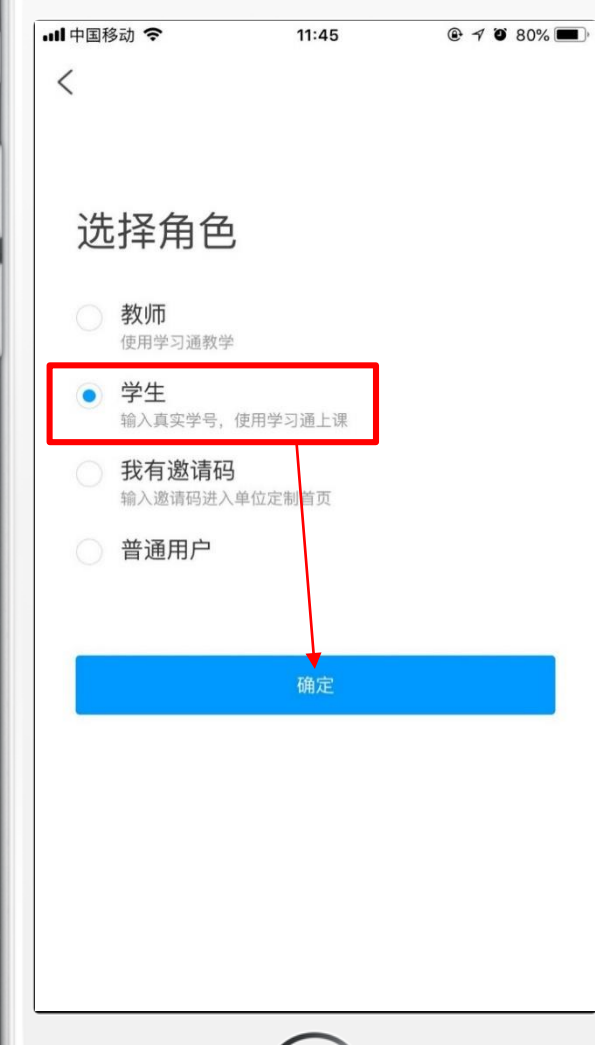

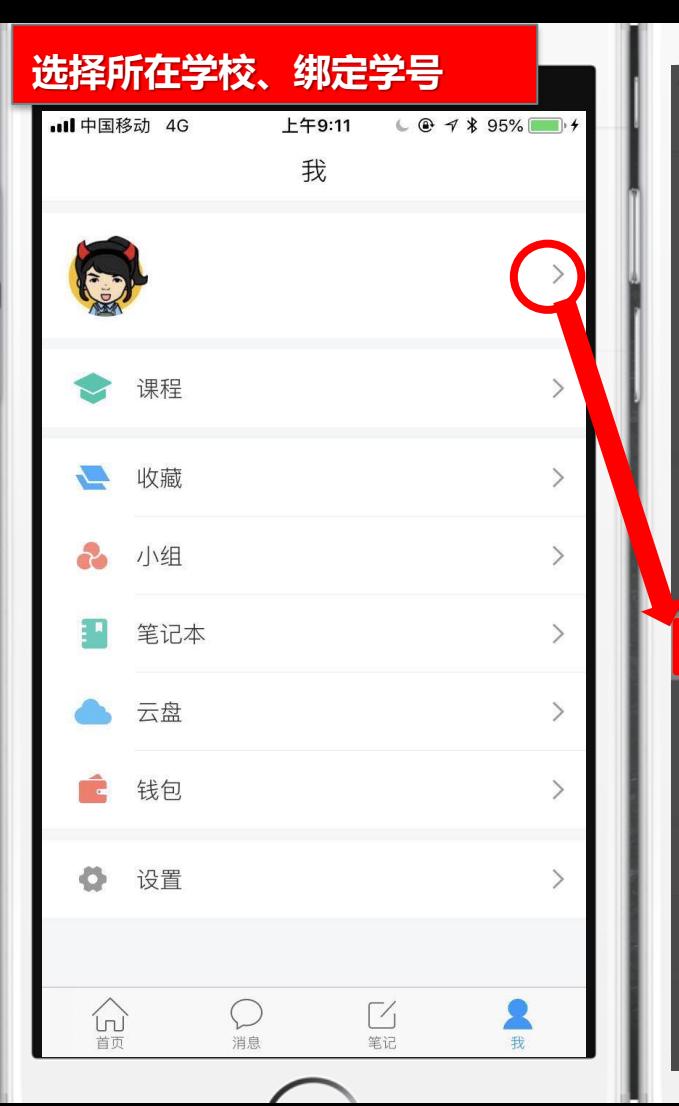

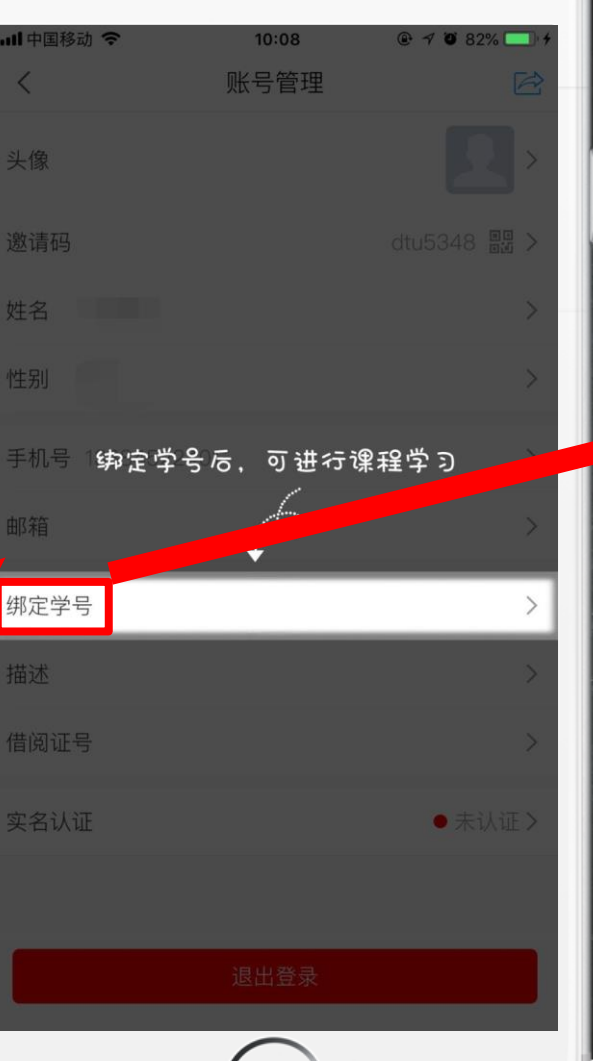

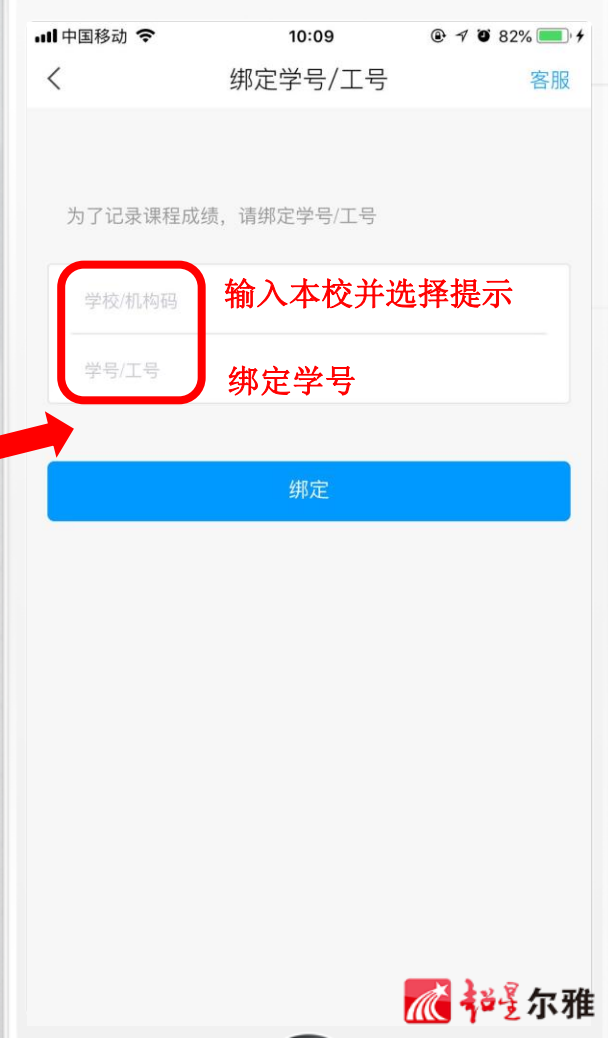

### **修改密码&寻求帮助就找在线客服**

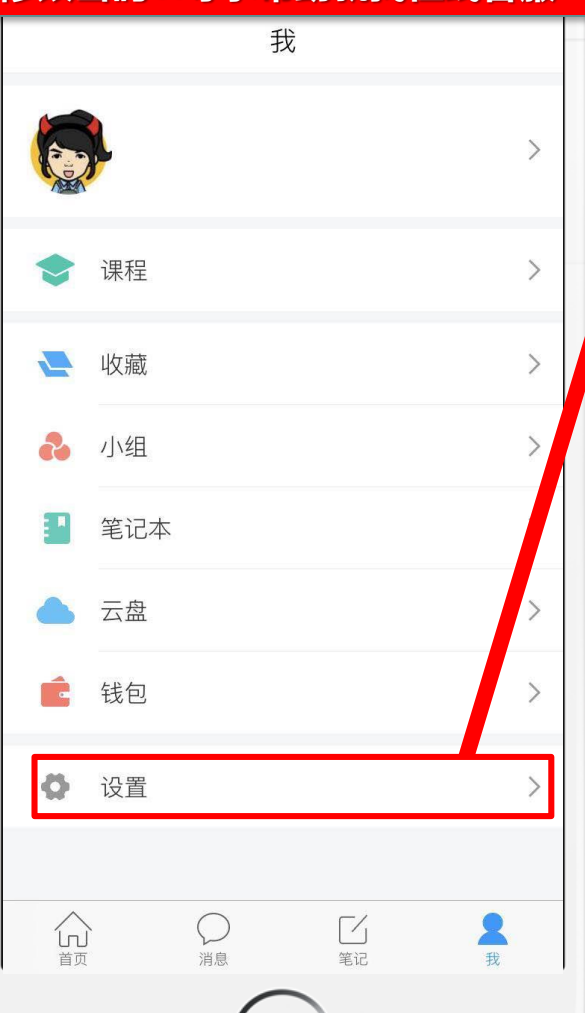

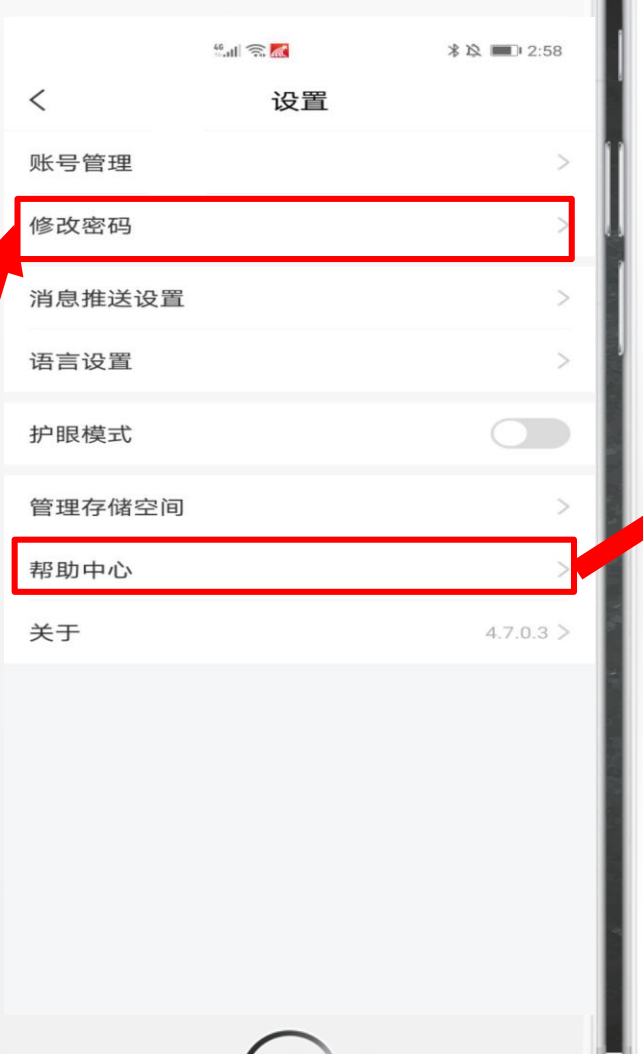

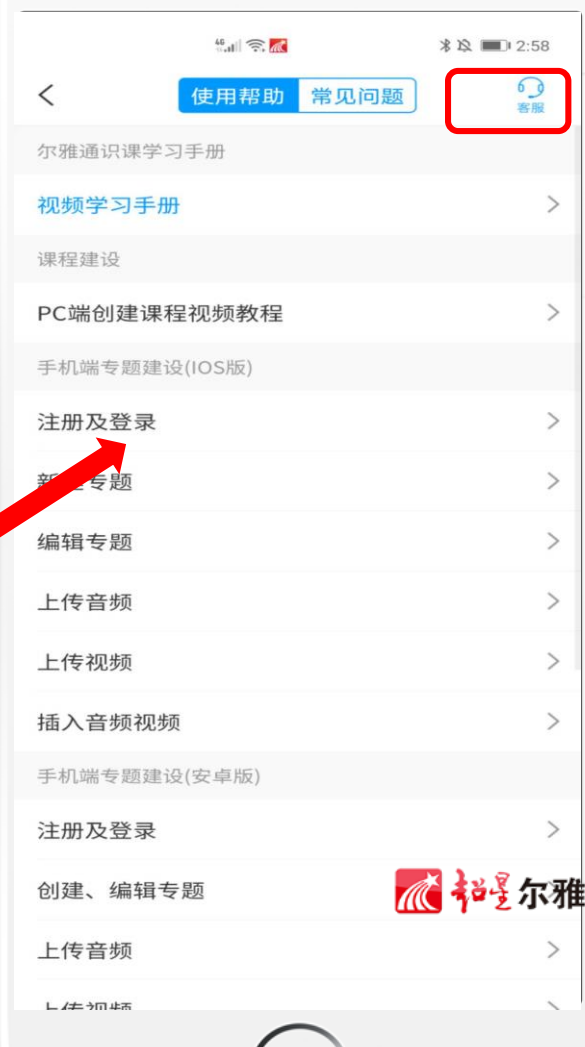

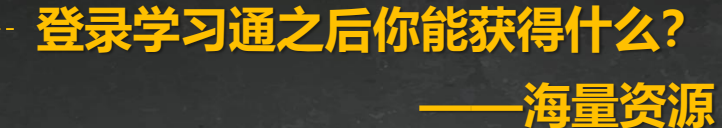

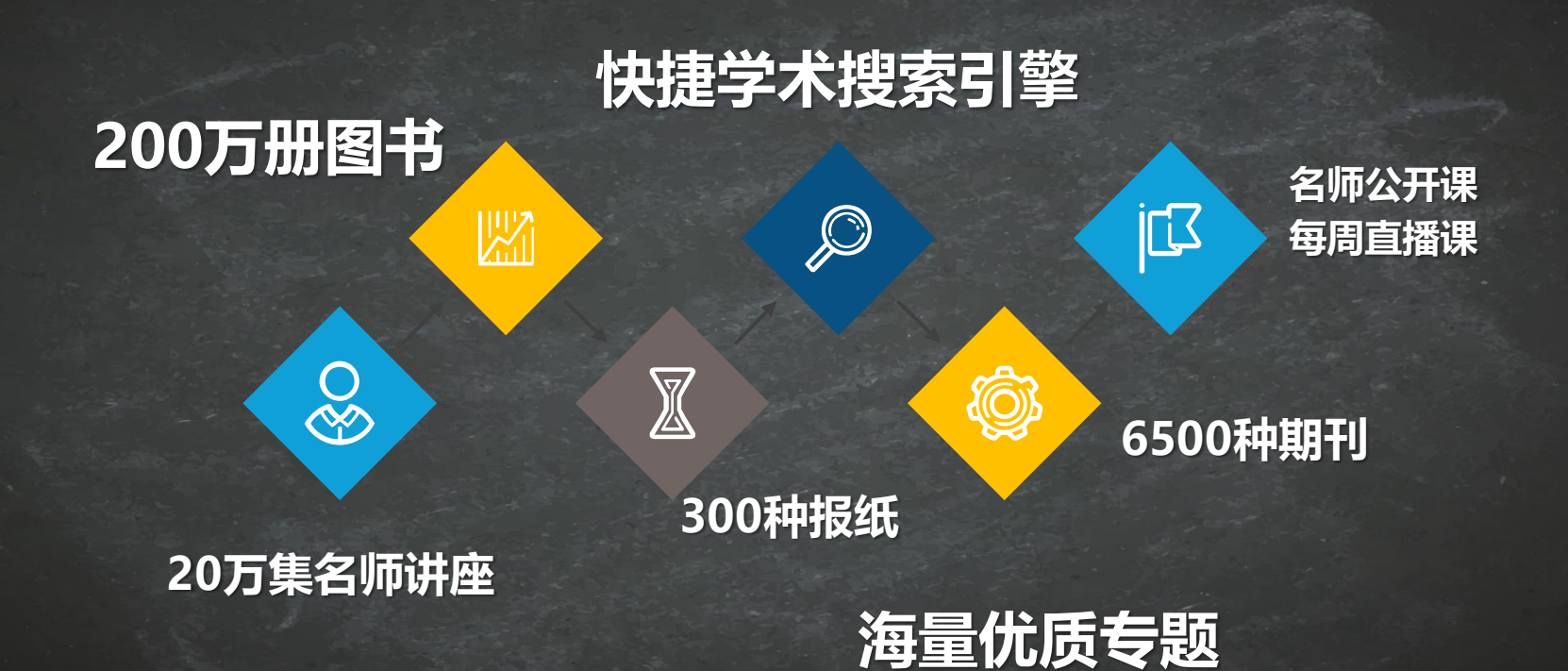

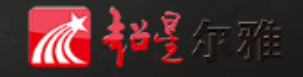

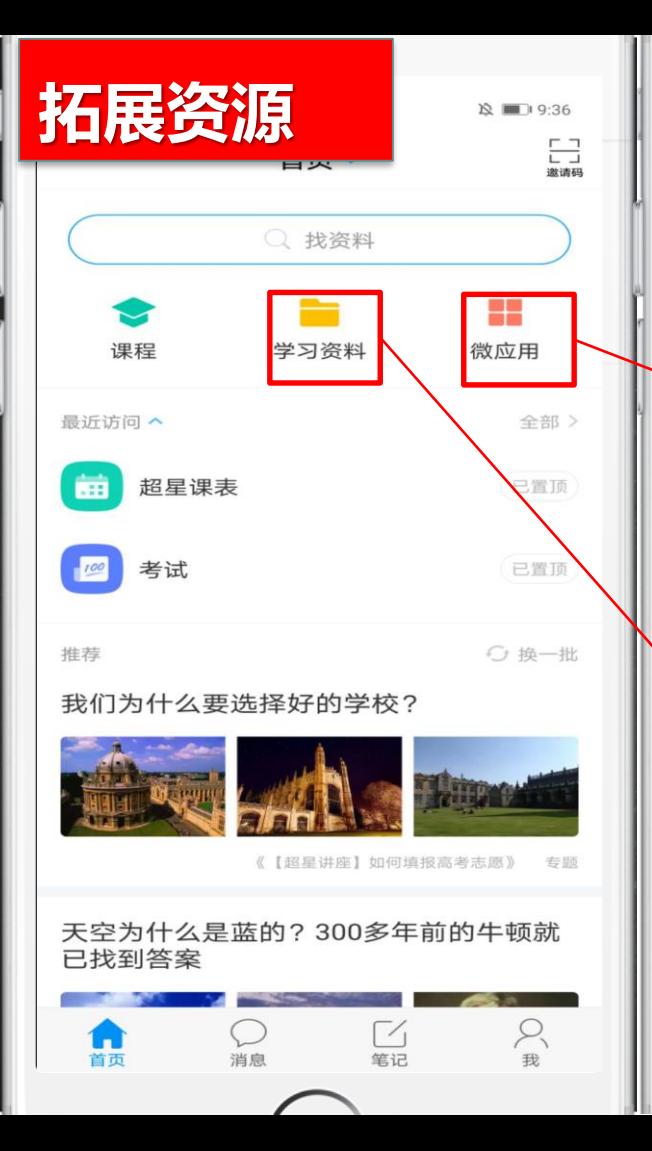

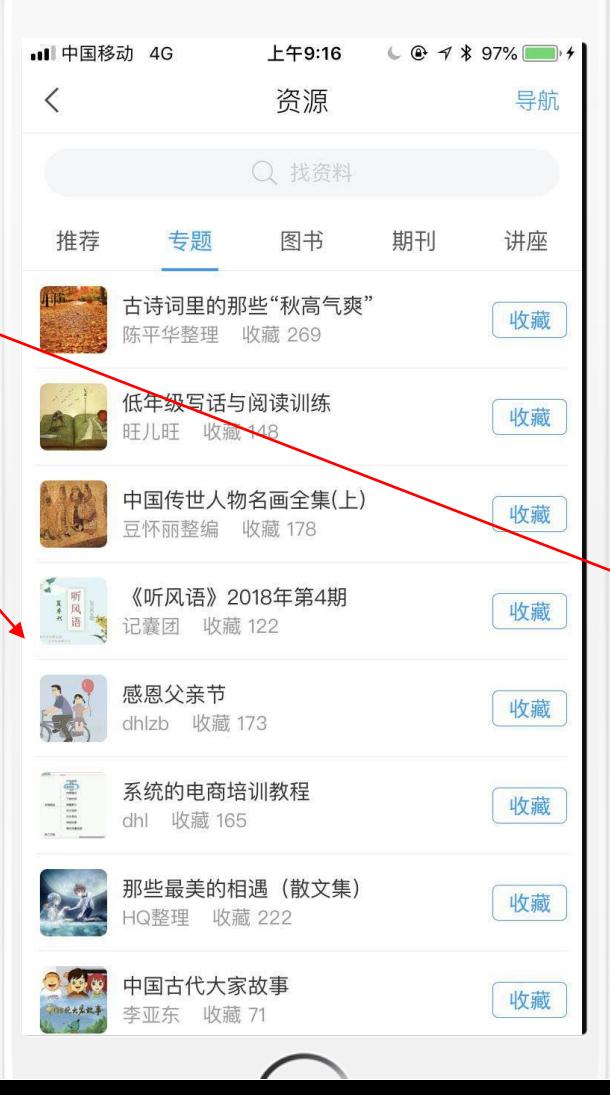

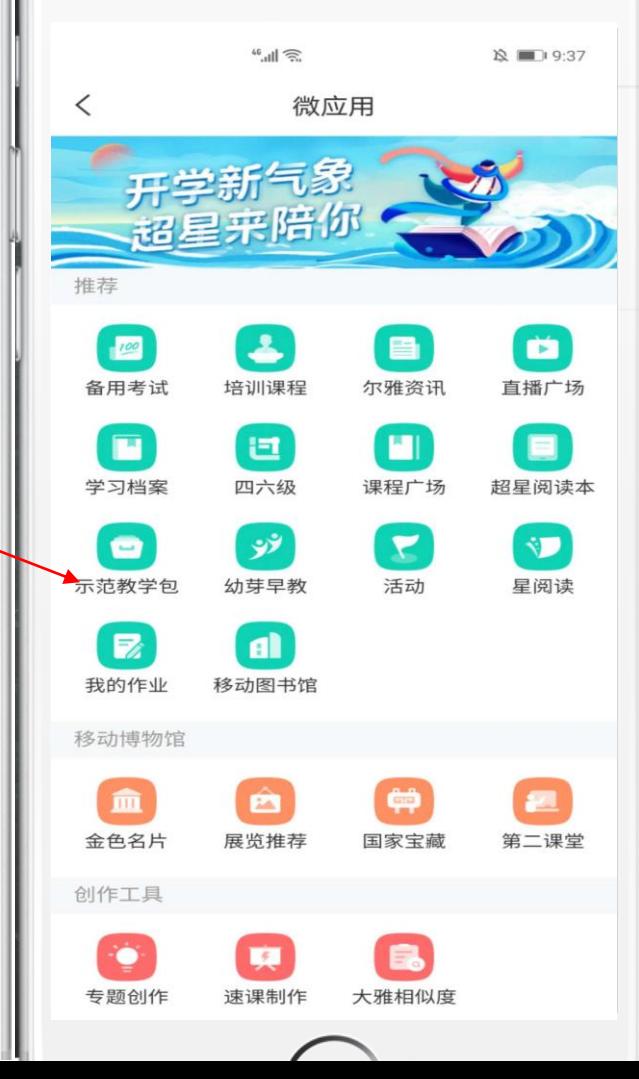

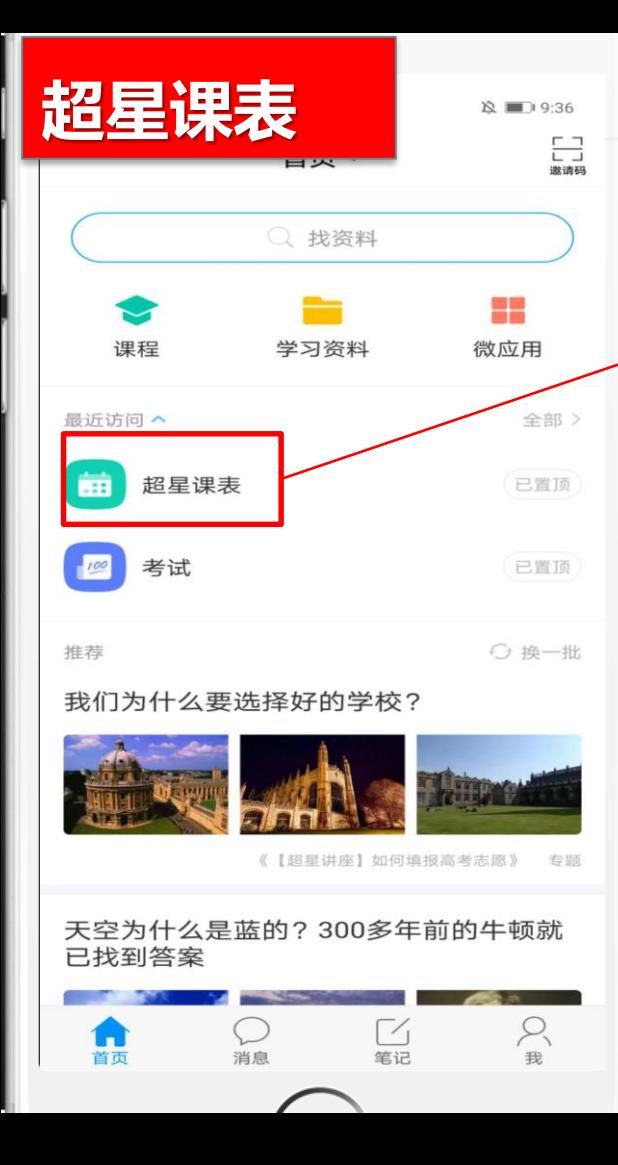

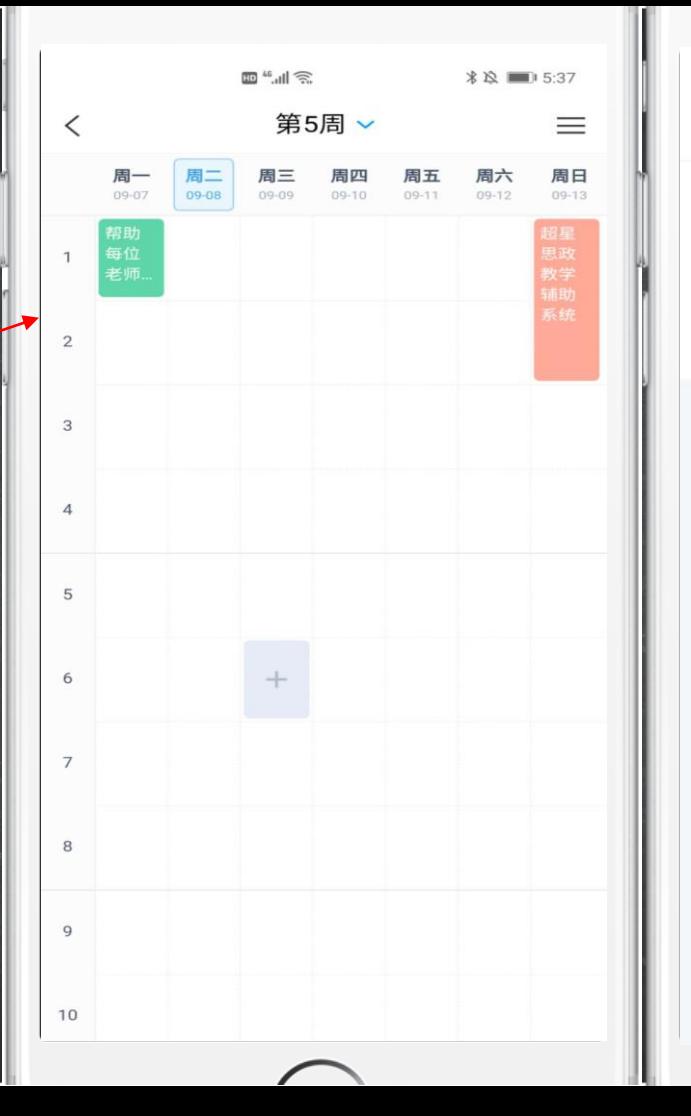

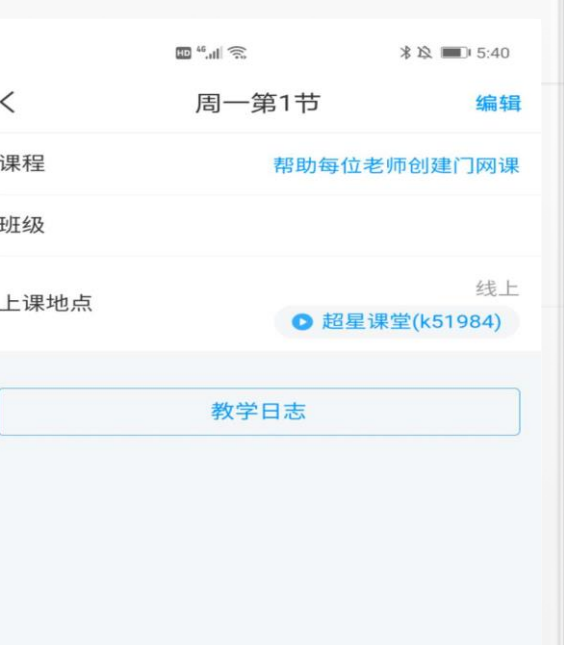

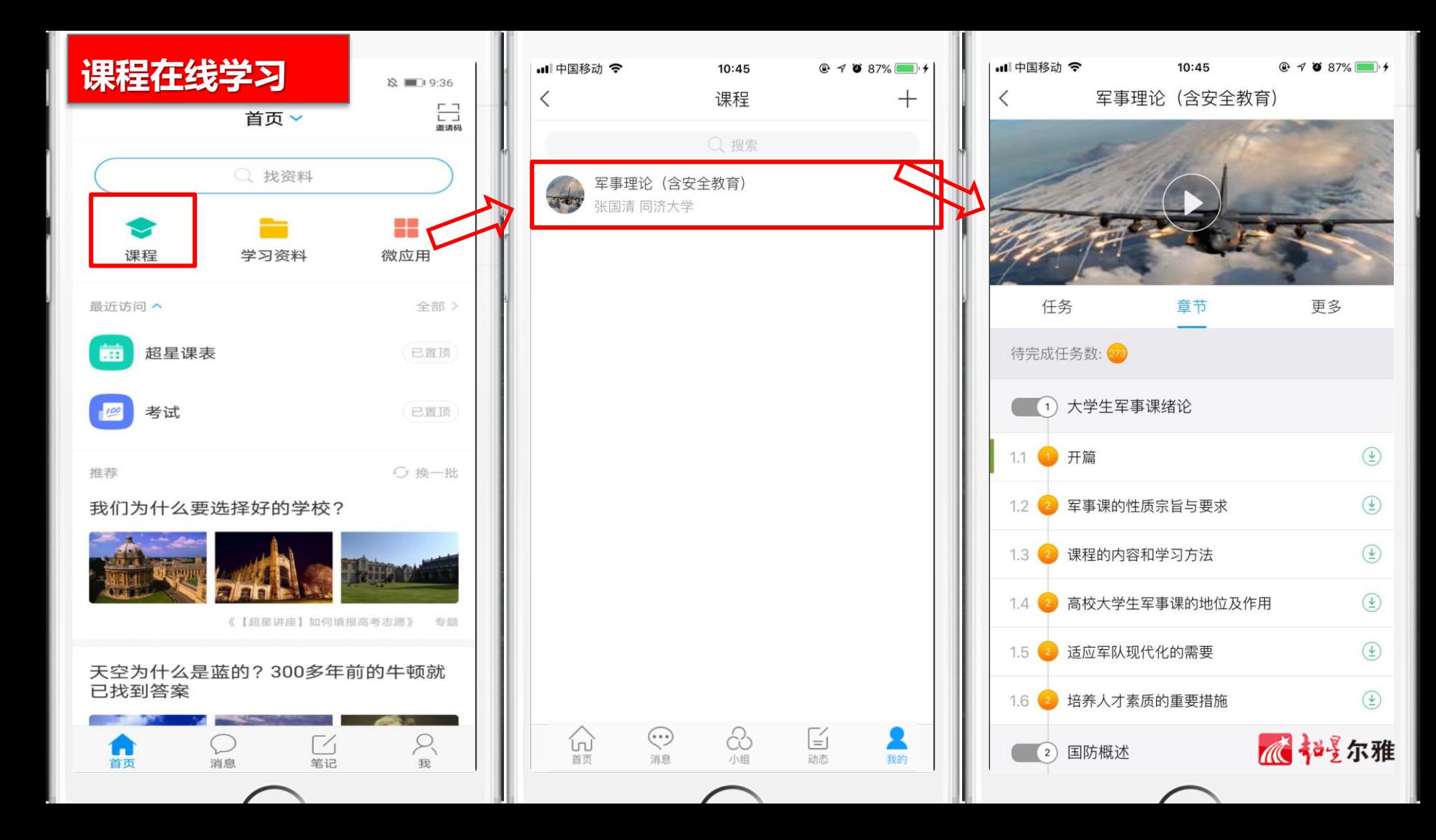

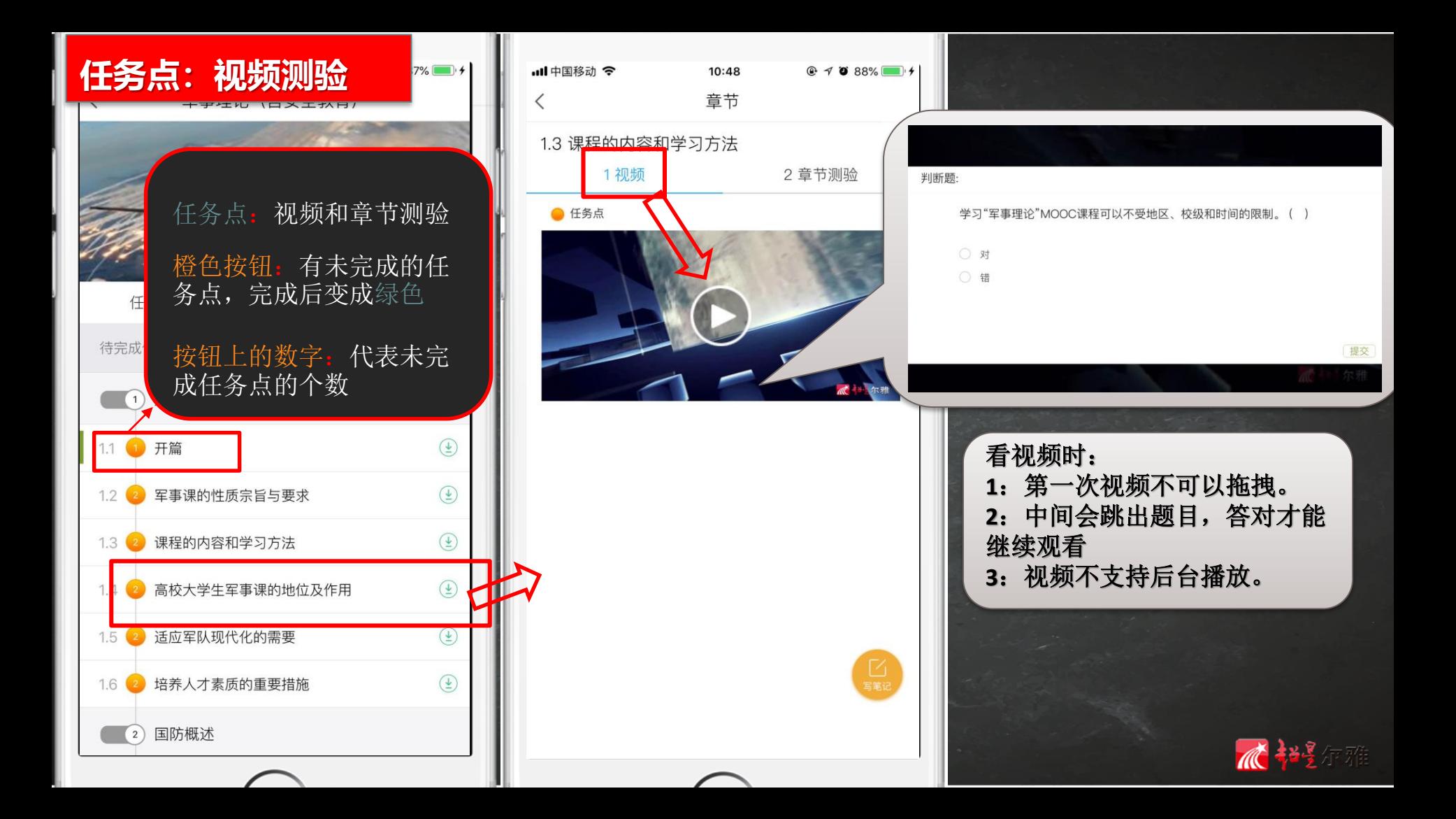

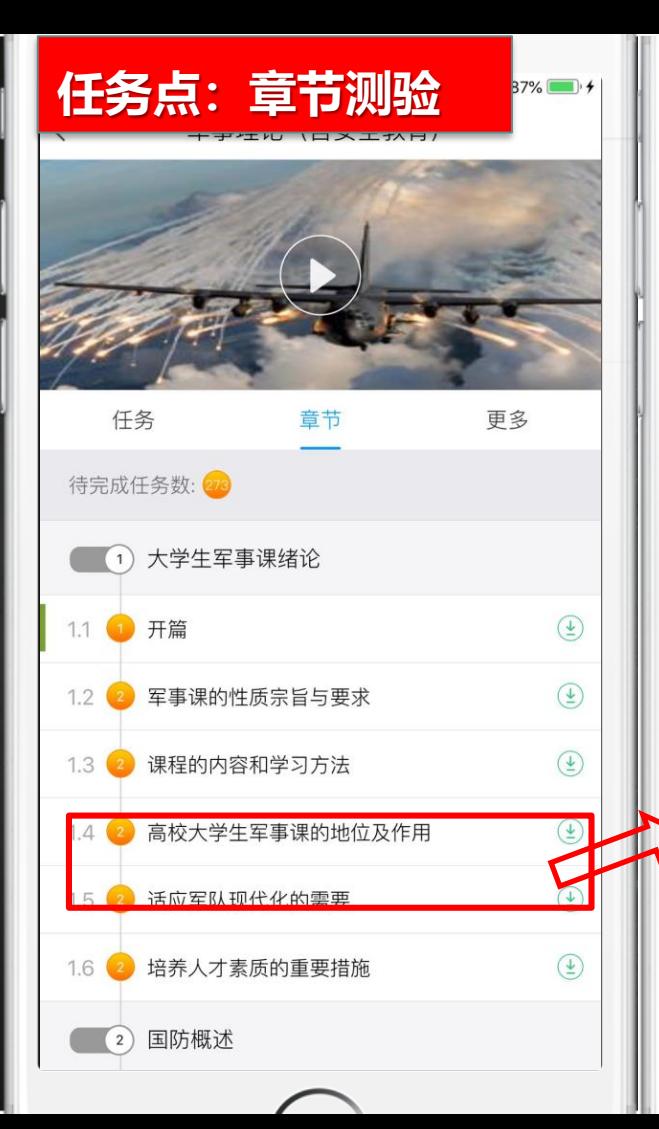

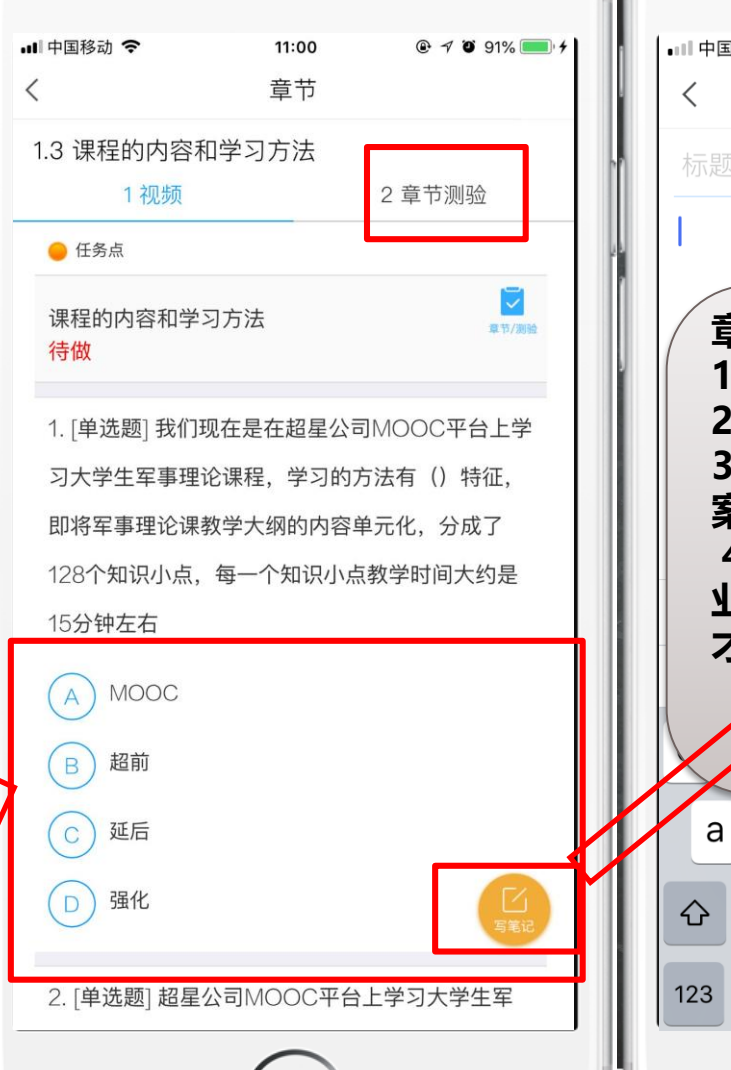

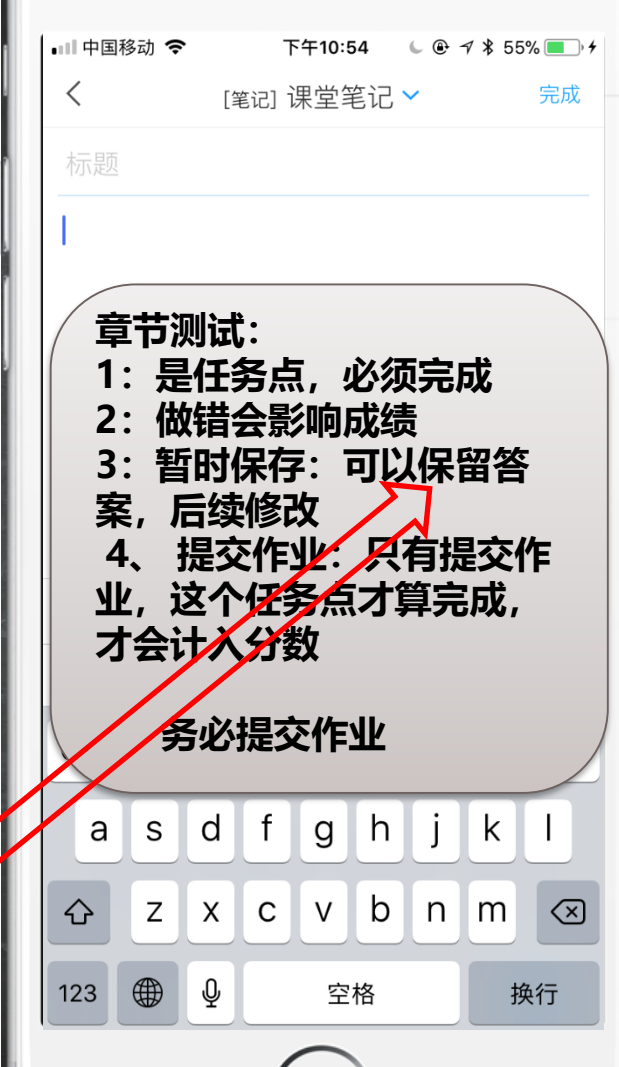

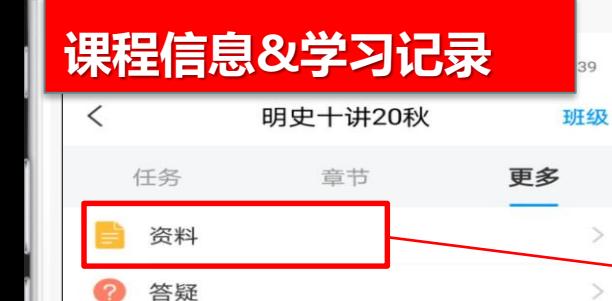

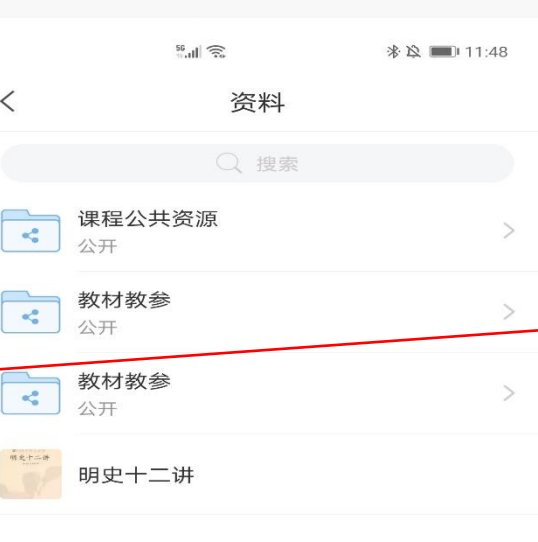

 $\lt$ 

- 1

۰.

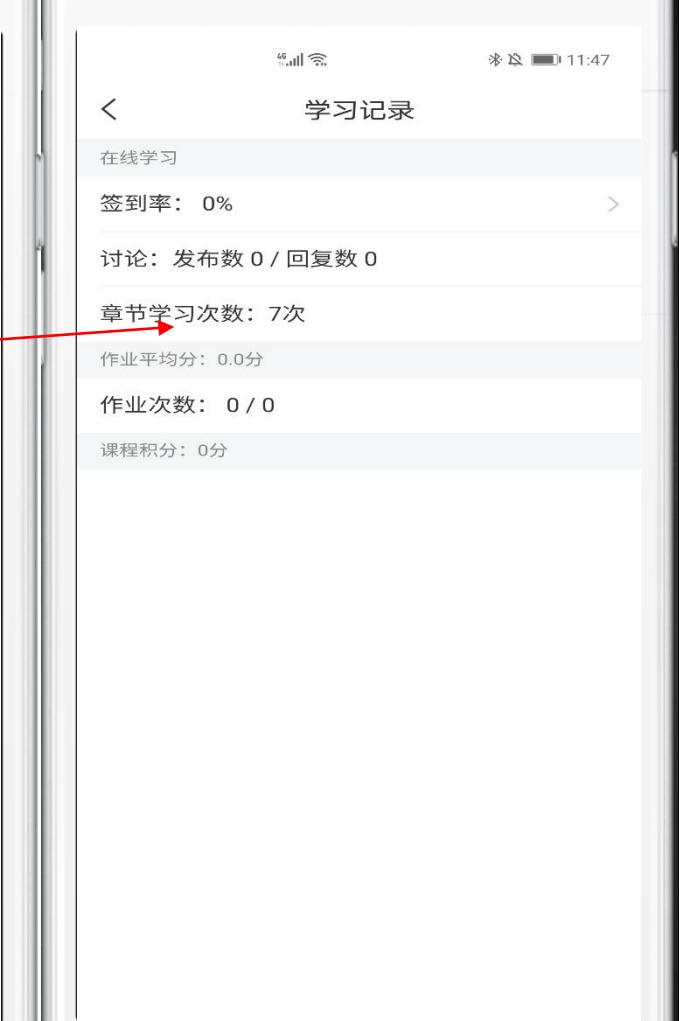

视频: 40%

错题集

■课堂笔记

ш

课程简介

复旦大学 考核标准

学习记录

课程视频全部看完得满分, 单个视频分值平均分配, 满分100 分

当前得分: 0分

### 测验: 30%

学生接收到的所有测验任务点平均分配,未做测验按"零"分计 算

#### 考试: 30%

所有考试的平均分

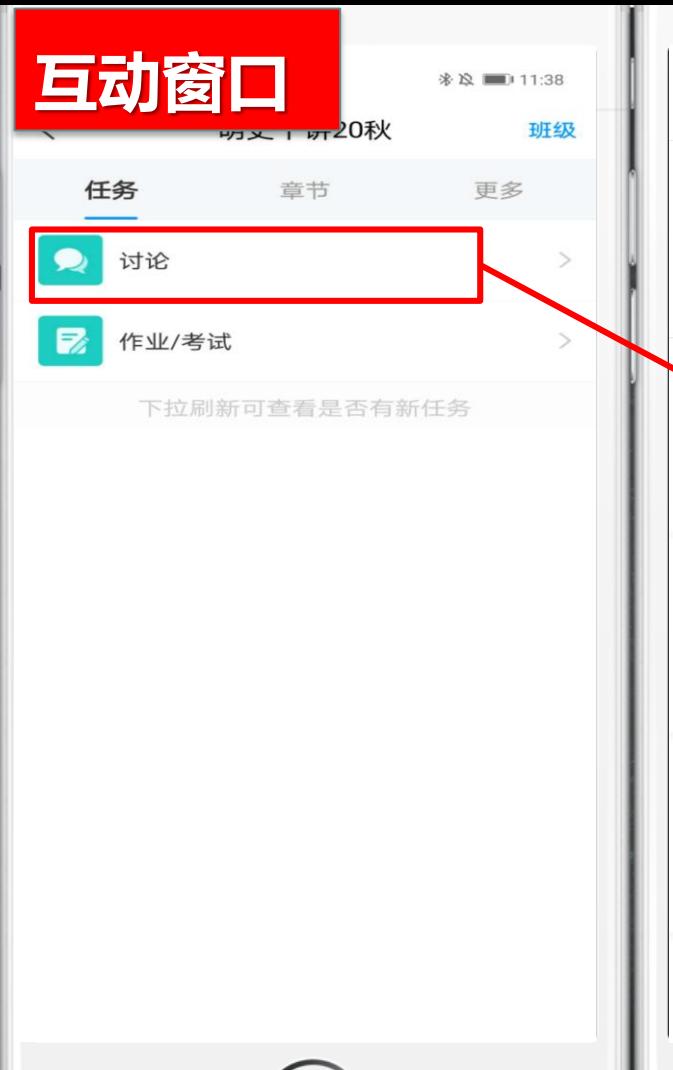

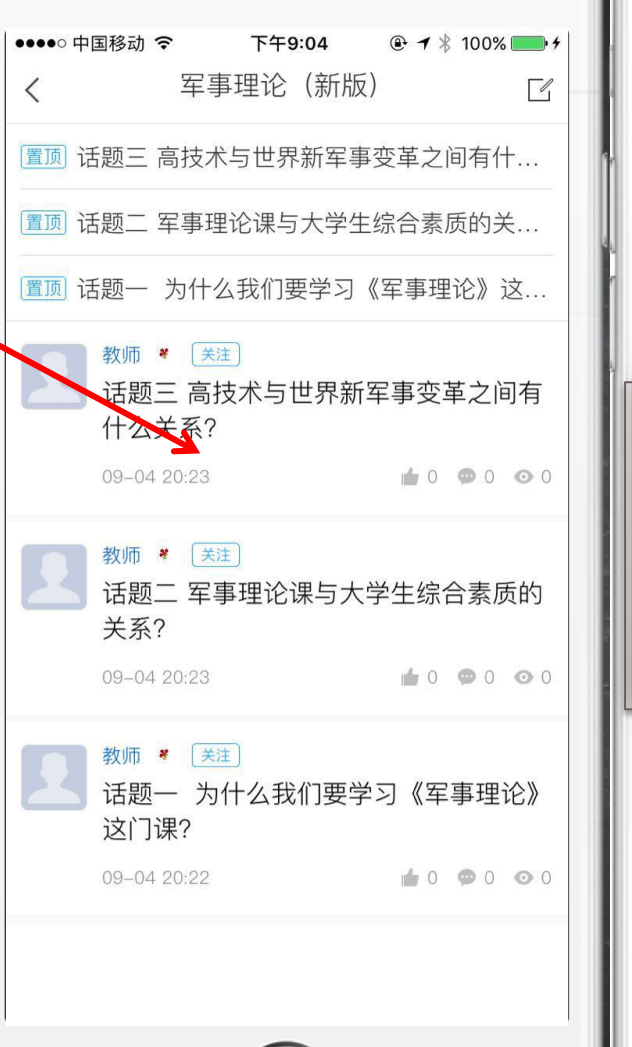

**STEP** 

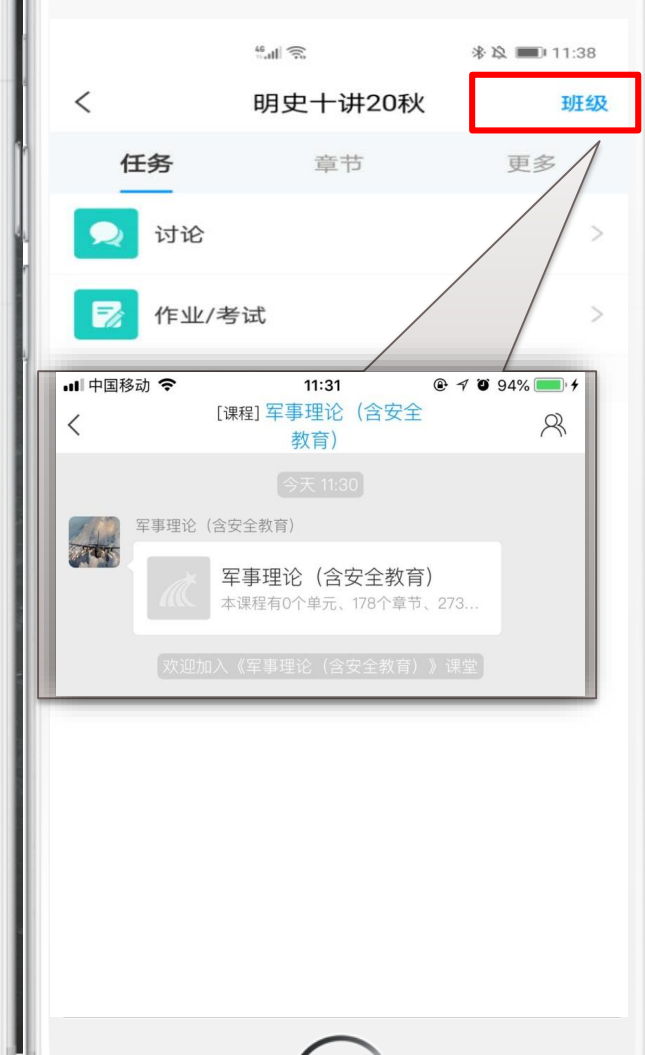

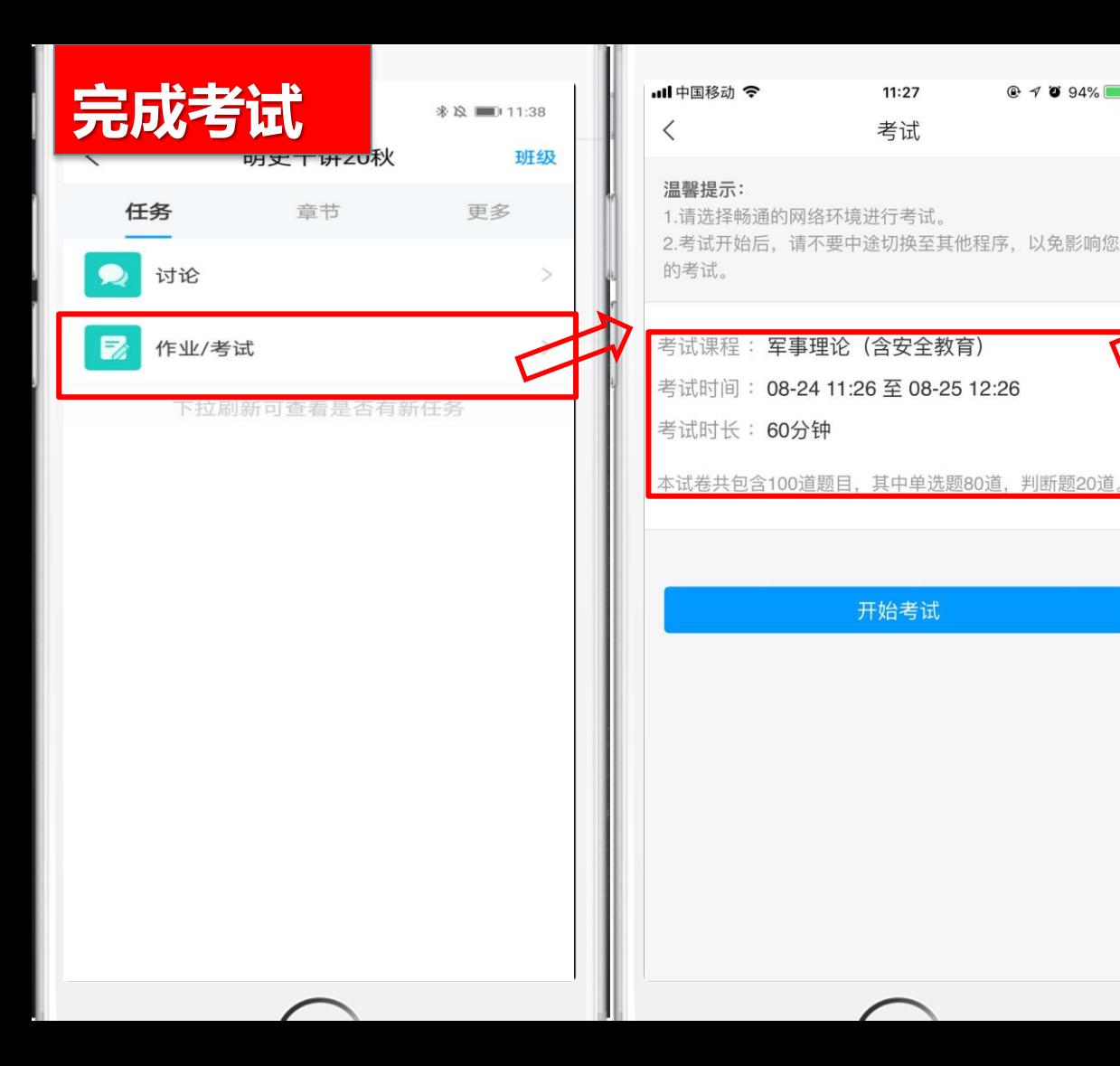

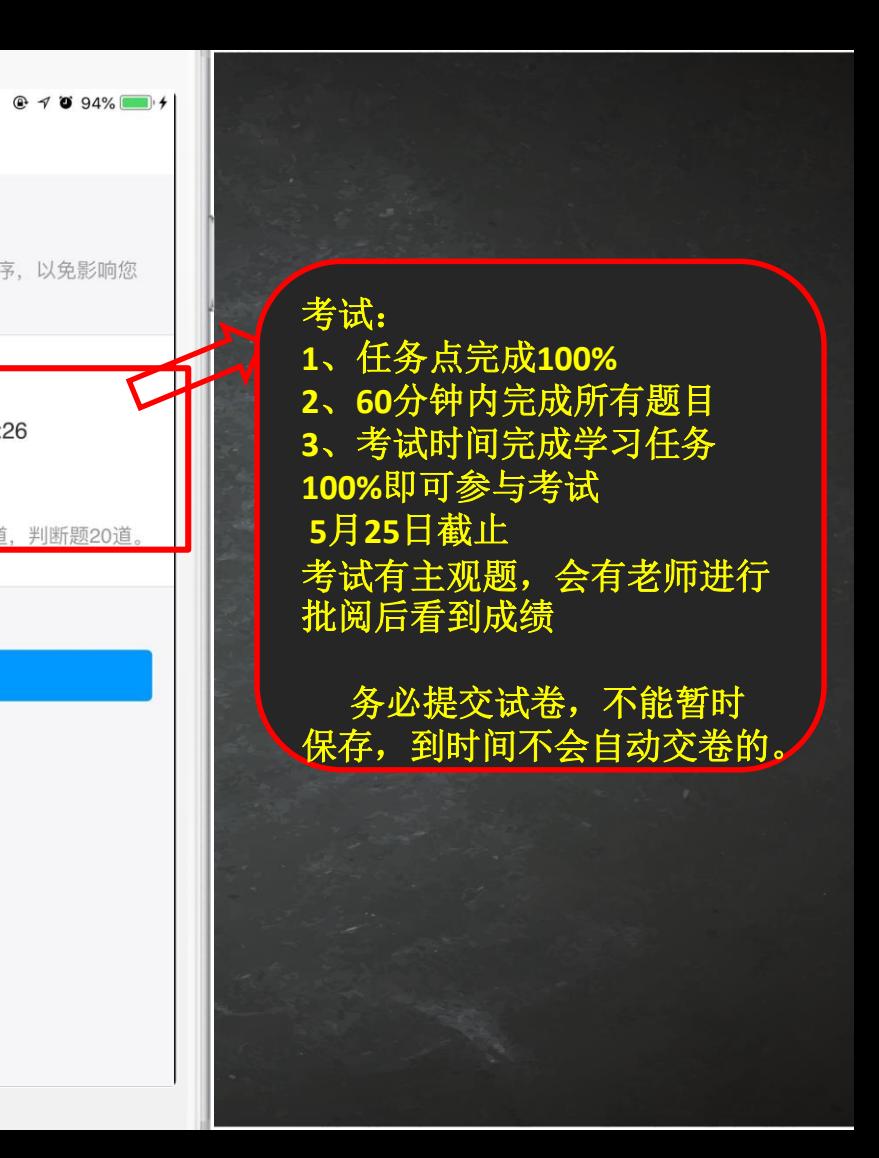

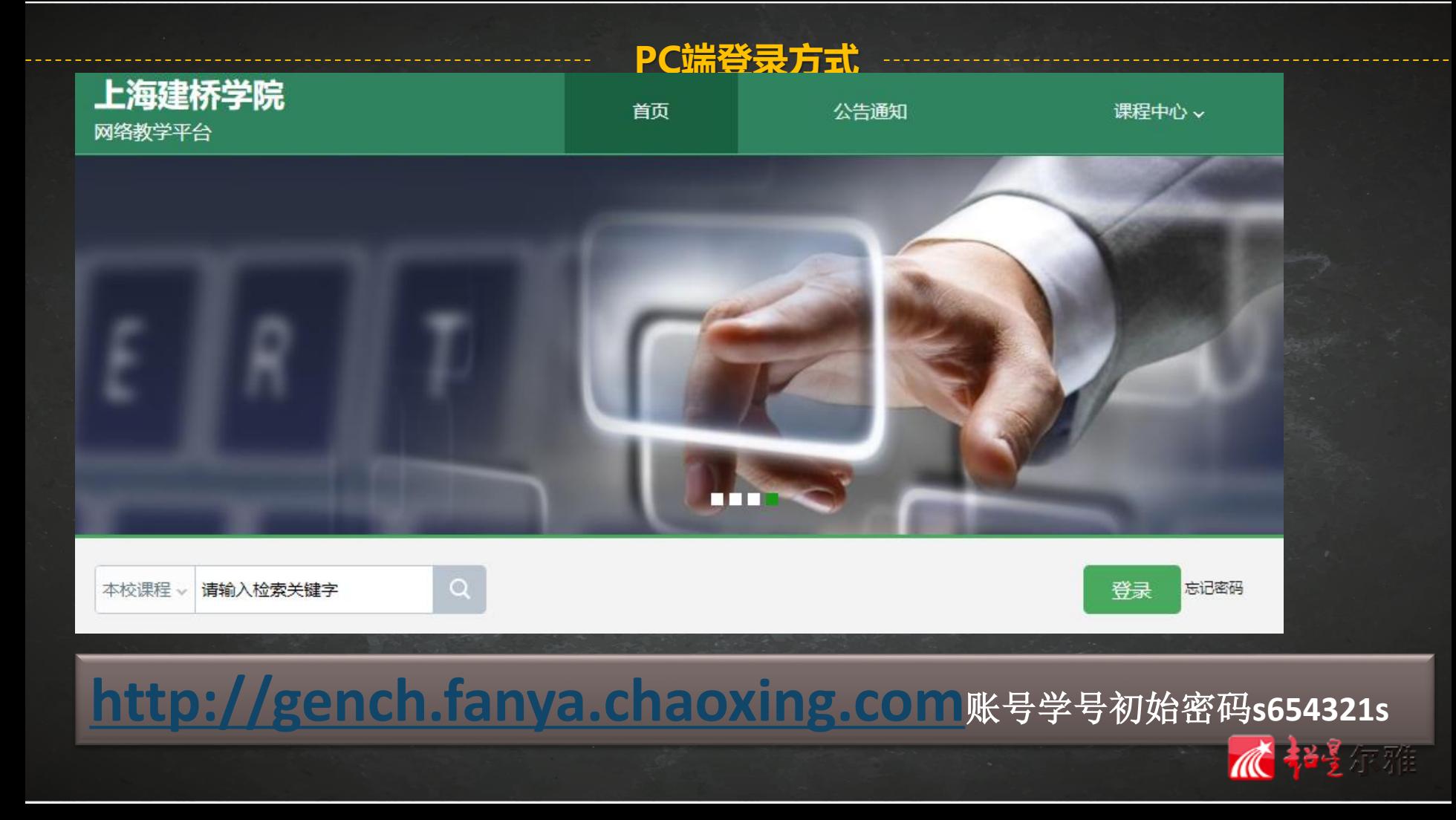

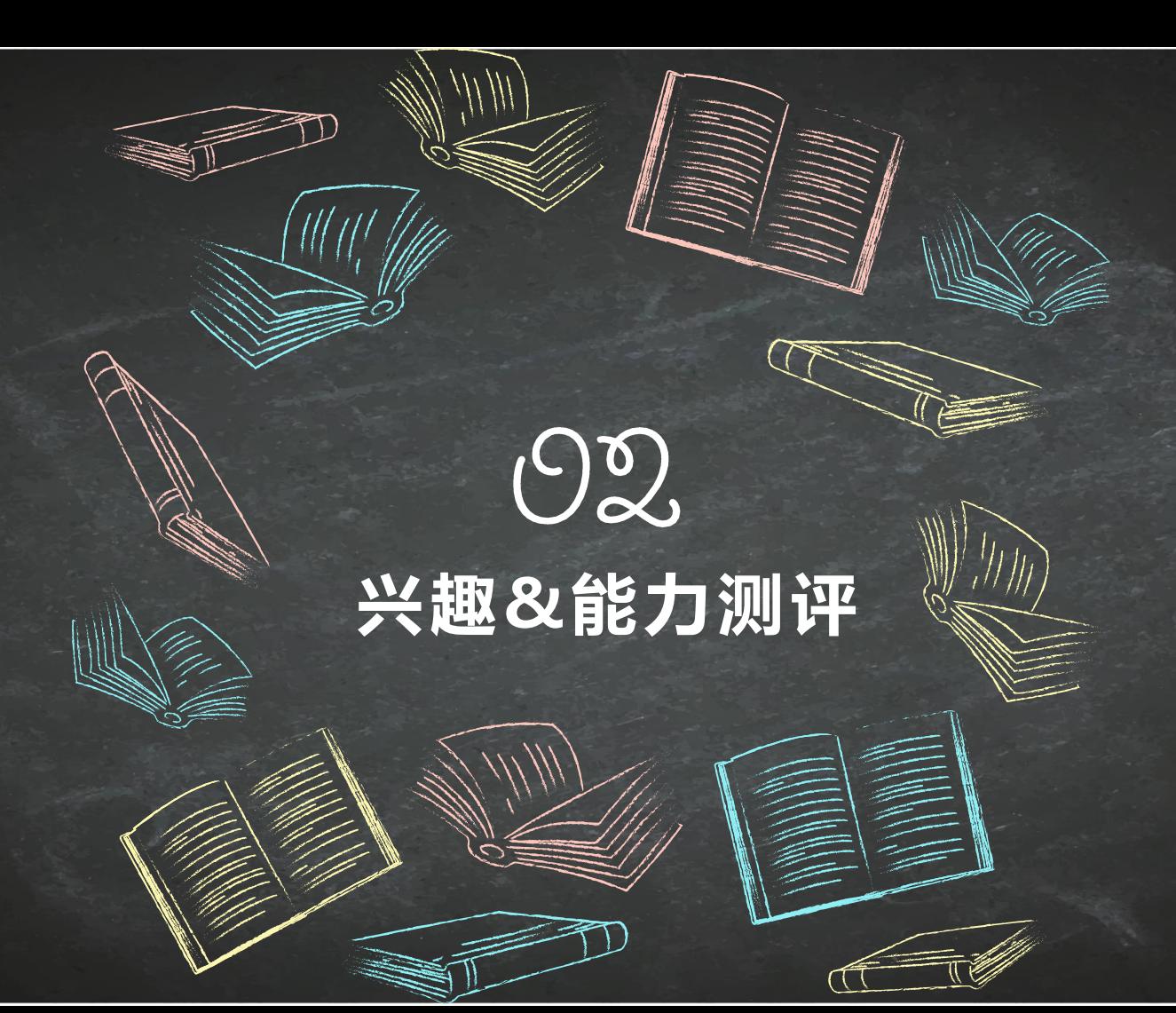

## 哪些课最适合自己? ——尔雅通识素养测评

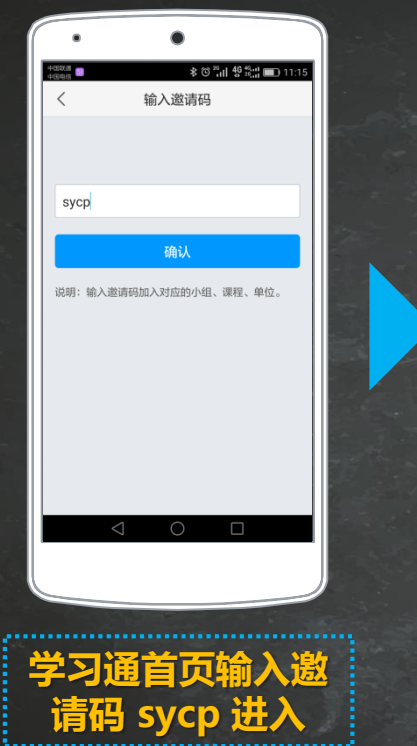

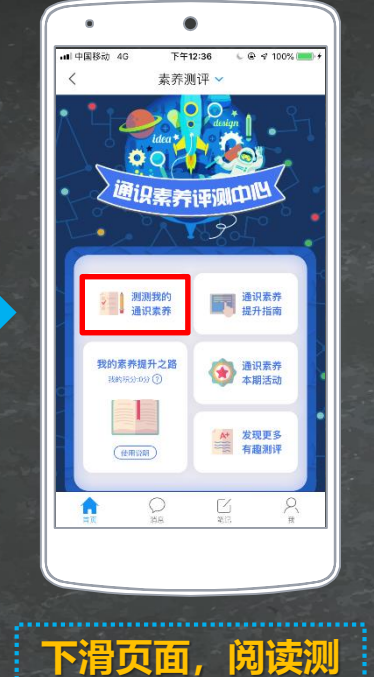

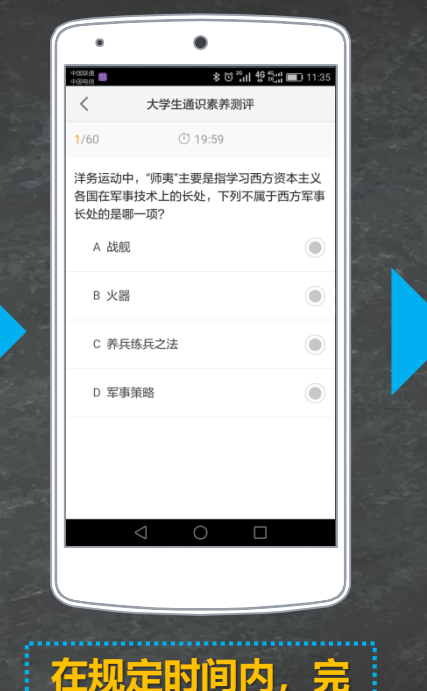

Ξ

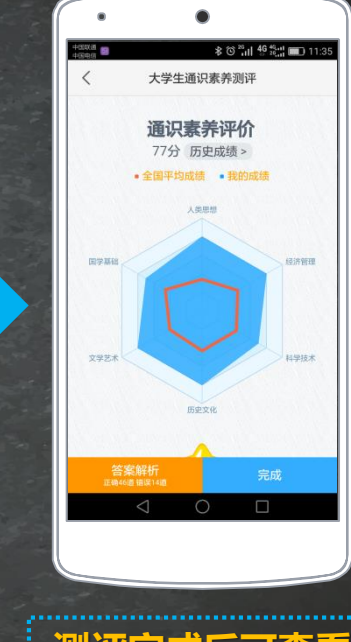

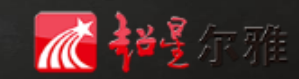

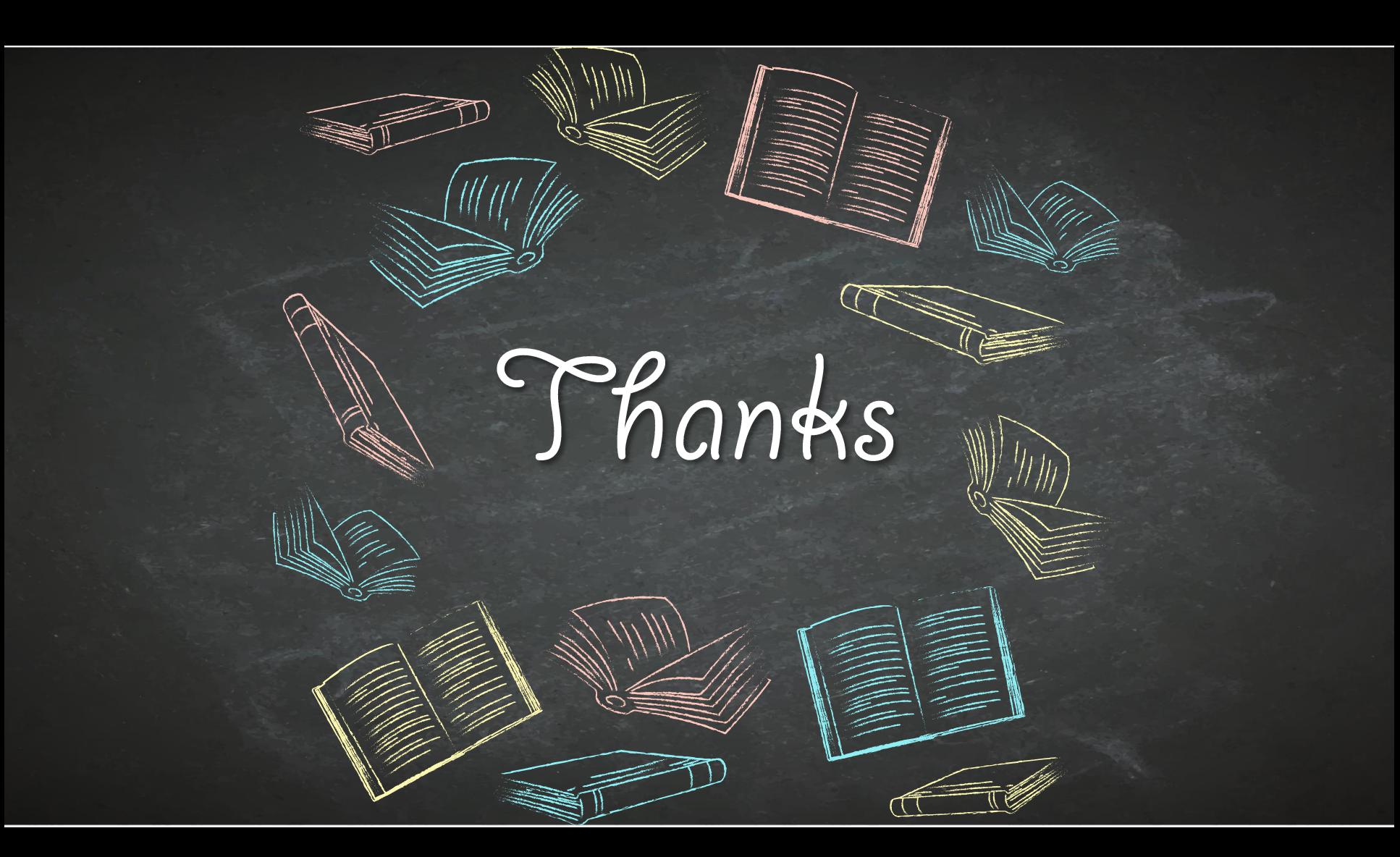